## Download microsoft office of 2010 x32 vista

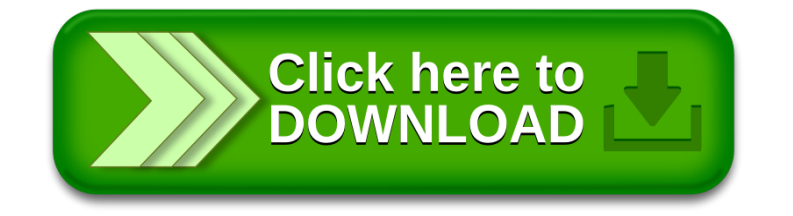